**LOS REPORT FORM** 

## **LOUISIANA BIRD RECORDS COMMITTEE**

## **REPORT FORM**

This form is intended as a convenience in reporting observations of species on the Louisiana Bird Records Committee (LBRC) Review List. The LBRC recommends the use of this form or a similar format when submitting records for review (to assure that all pertinent information is accounted for). Attach additional pages as necessary. Please print or type. Attach xerox of field notes, drawings, photographs, or tape recordings, if available. Include all photos for more obscurely marked species. When completed, mail to Secretary, Louisiana Bird Records Committee, c/o Museum of Natural Science, 119 Foster Hall, Louisiana State University, Baton Rouge, LA 70803-3216.

1. English and Scientific names: BROWN-CRESTED FLY CATCHER myIArchus TYRANNuLus

2. Number of individuals, sexes, ages, general plumage  $(e.g., 2 in alternate plumage)$ :

 $IAD0LT$ 

3. Locality: (parish) ORLEANS PARISH Specific Locality: BAYOU SAUVALE NWR - RIDGE TRAIL 4. Date(s) when observed: 18 FZB 2020

- 5. Time(s) of day when observed:  $3:05$  Pm
- 6. Reporting observer and address:

MITCH FORET 673 BAYOU BLUE ROAD  $Hown A, LA 70364$ 

7. Other observers accompanying reporter who also *identified* the bird(s):  $\forall \nu \in \mathcal{L}$ 

8. Other observers who independently identified the bird(s):  $N^{\circ}NL^{\circ}$ 

9. Light conditions (position of bird in relation to shade and to direction and amount of light): DARK TO GRAY SKIES - SLIGHT DRIZZLE RAW; NO DIRECT SON LIGHT ISHADOWS

10. Optical equipment (type, power, condition): LEOPULO 10X42 BINOCOLARS CANON TS CAMERON W/ 75x300ZOOM 11. Distance to bird(s):  $10 \times A \times D \times$ 

12. Duration of observation:  $\leq m \wedge n \vee n \neq 5$ 

13. Habitat:

14. Behavior of bird / circumstances of observation (flying, feeding, resting; include and stress habits used in www.losbird.org/lbrc/report\_form.htm

identification; relate events surrounding observation):

15. Description (include only what was actually seen, not what "should" have been seen; include if possible: total length/relative size compared to other familiar species, body bulk, shape, proportions, bill, eve, leg, and plumage characteristics. Stress features that separate it from similar species):  $\tau$  KNLW THIS WAS A MYIArchos SP. BECASSE OF MY SILHOUGS OF GREAT CRESTED AND ASH-TO-ROATED FL.

16. Voice: EVEN THOSGH I PLATED THE RECORDING OF BCFL STAG/CALL, IT DID NOT REPLY

17. Similar species (include how they were eliminated by your observation): I played the sonalcome of ASH-THROATED FLYCATCHER (BIRD OIR NOT REACT)

18. Photographs or tape recordings obtained? (by whom? attached?): I TOOK ALL PHOTOS ATTACHED TO THIS REPORT

19. Previous experience with this species: THIS WAS A LIFE BIRD FOR ME

20. Identification aids: (list books, illustrations, other birders, etc. used in identification):

a. at time of observation: SIBLEY'S FIELD GUIDE

b. after observation: COMPLETE BROS of PORTH AMERCA - NATONAL GEOGRAPHIC

21. This description is written from: notes made during the observation (\* notes attached?); notes made after the observation (date: ); memory. 22. Are you positive of your identification if not, explain: YES I AM. AT FIRST, I THOUGHT<br>THIS WAS A ASH THROATED FL., BUT STEVEN CARDIFF COMFIRMED THE CURRECT I.D.

Date: 20 FEB 20 Time: 900 Am 23. Signature of reporter: hut of the

> Seriorhows 2 MAR1915

24. May the LBRC have permission to display in whole or in part this report and accompanying photos on the LOS-LBRC website and LBRC Facebook page?  $\forall \mathcal{E}$ If yes, may we include your name with the report?  $YES$ 

**Return to LBRC Page** 

total length/relative size compared to other familiar species, body bulk, shape, proportions, bill, eye, leg, and plumage characteristics, Stress features that separate it from similar species):  $\tau$  (carzus miss was z A MYIAMONES SA BECANSE OF MY SILLANDS OF CASAS CRESPO AND ASH THROODER ALL

- 16. Voice: EVEN TIMOGH 2. PLAYED THE RECARDANT OF BCFL, SUR/CALL, IT DID NOT 19351
- Now they were eliminated by your observation): 17. Similar speciefoni) :  $E$  PLAYED ME SONA OF ASH-THROATED FULLATORM (BIRO OIR NAT REACT)
	- egnibiocon comi io adqu 18. Photo TOOK ALL PAOTES Window To THIS REPORT
	- us experience with this specter with who who had a base con me 19. Provi
	- 20. Identification aids: (list books, illust ations, other birders, etc. used in identification);
		- a. at time of phservation:  $51813'$

A - NATOMAL GOODGAALC pbservation: Complete BROS of Poent And b. after

21. This *cooription* is written from: notes made after the observation (date: ON I TESHE THE PART OF SAVYNOE & WE GENERAL A SALE OF SHELL ALL TODREWS SHIT COMPLISHED

Anthon Promit USBAR OS and TRAIL: BIARD WALK TOTOGET TO STUDIES ES

May the LBRC have permission to display in whole or in part this report and accompanying photos on the **S-LBRC** website and LBRC Facebook page? S3A  $de$  vour name with the report?  $YES$ 

FLYCATCHER  $516H\pi N65$ 

CARKING LOT

BROWN-CRESTED FLYCATCHER NOTES

ON THE BOARD WALK ON RIDGE TRAIL, I WAS WALKING SLOW UNDER DARK CLOUDS, LIGHT DRIZZE. I WAS NOT AWARE OF THE SPECIFIC SPOT WHERE THE BEFL WAS SPOTTED A SHORT TIME A60.

BEFORE I REACHED THE RAYOU SIDE EXTIONSION, I PISHED FOR SOME WARRIERS AND I NOTICE A FLYCATCHER CUME UP FRUM THE 6ROUND; PERCHED ON BADE LIMB OF A TREE. IT FLASHED ITS YELLOW BELLY AND GRAY NECK AND CHEST BUT LANDED ON THE LIMB WITH ITS BACK TO ME, LOOKING OVER ITS SHOULDER AT ME.

I SNAPPED A FEW PICTURES, THEN OPENED THE AUDUBON APP ON MY PLONE, PLAYED 2 DIFFERENT RECURDING OF BCFL. IT JUMPED TO ANOTHER LING IN ITS REACTION TO THE CALL, BUT MADE NO SOUND. THRO MY BINICULARS, ME BILL SCEMED THICK AT TIMES AND ON OTHER TIMES SEEMED AVERAGE FOR GOFL AND ATFL. IT STILL KEPT ITS BACK TO ME, SO I HAD A GOOD VIEW OF ITS BACK, WING BARS AND TAIL. I TOOK MORE PICTURES AND PLAYED THE WHIT RELORDING. STILL, IT MADE NO SOUND.

AFTER 5 MINUTES OF VIEWING, THE DRIEZLE GOT A LITTLE HEAVER AND I RETURNED TO THE PARK. NG LOT. WHEN THE RAN STUPPED, I RETURNED TO THE SIGHTING

AREA AND PLAYED THE CALL, BUT THE BIRD DION'T APPEAR AGAIN.

WHEN I RETURNED BOXK HOME, I DOWN WARED THE Photos AND STUDIED THEM. I COMPARED MY PICTURES TO OTHERS TAKEN IN PREVIOUS SIGHTING IN THE LAST FEW WEERS. BECAUSE OF ITS THINKER BILL (DAVID MUTH HAS CLOSEUP SHOTS) I DETERMINED THIS BIRD WAS A ASH-THRUATED FLYCATCHER AND REPUDED IT SO ON MY E-BIRD CHECKLIST, WITH PICTURES INCLUDED.

STEVEN CARDIFF SENT AN EMAIL, SUbbesTING I CAHNGE MY SIGATING TO BROWN-COLESTED DUE TO THE DETAILS OF ITS TAILFEATACRS.

PLEASE SEE ATTACHED PHOTOS

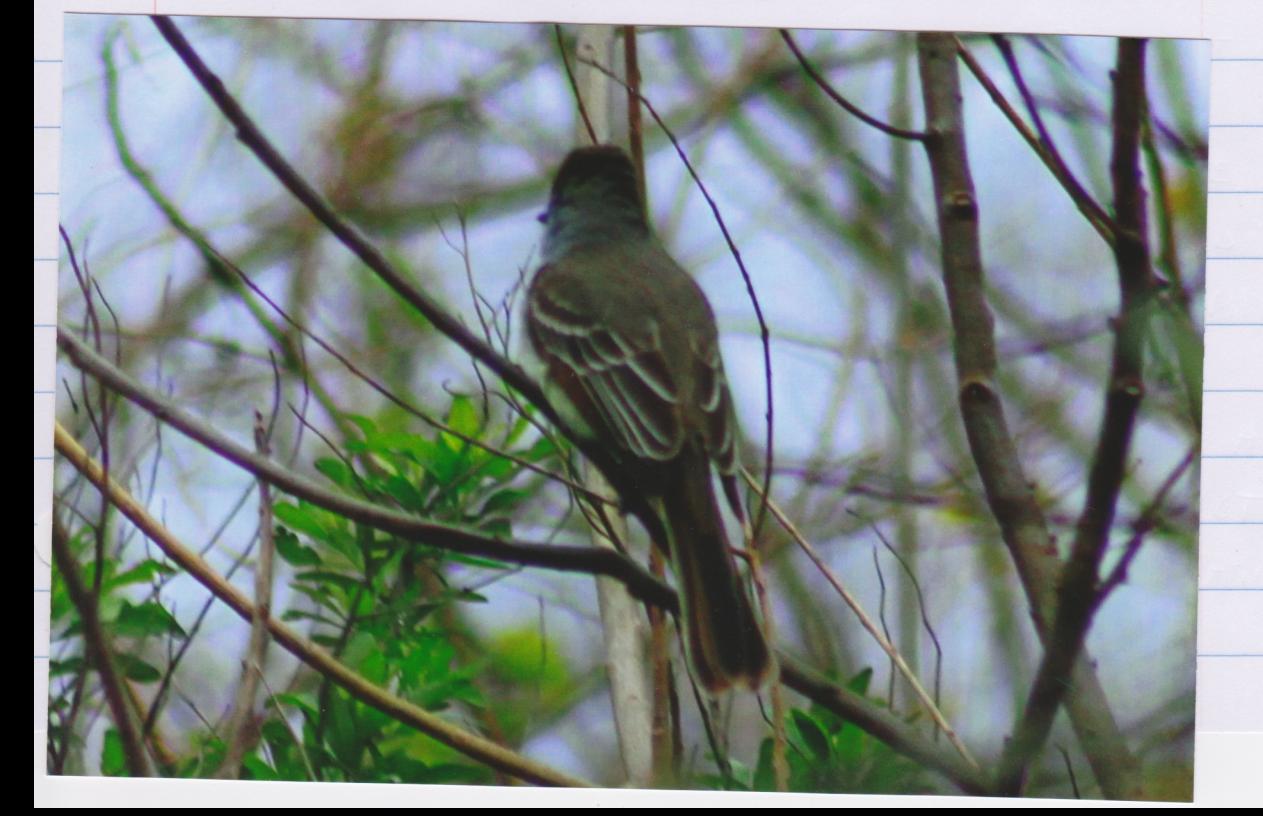

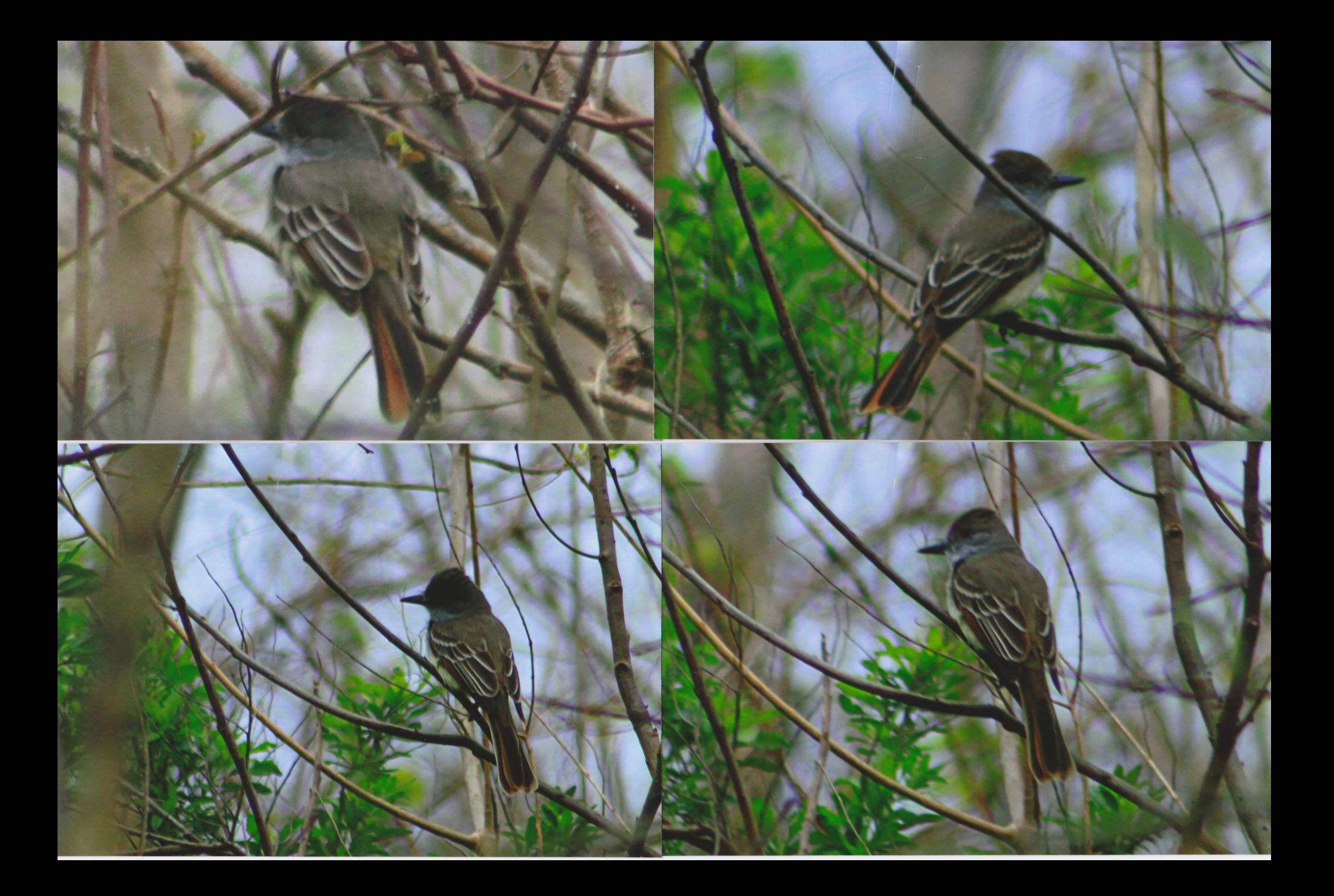